ORGANO DE LA UNION SINDICAL ARGENTINA

AÑO VII

335. B

Núm.

(PORTE PAGO)

Redacción y Administración: RIOJA 835 - U. T. 0102 Mitre

BUENOS AIRES, Sábado 30 de Marzo de 1929 - Núm. 402

# Algunas consideraciones sobre el movimiento sindical en la R. O. del Uruguay Lucha de tendencias

En el Uruguay, como en casi todos enso del Uruguay. Comunistas y anaritzados de la Confederación Obrera Argentina, a invitación de los países, la revolución del proletaria- quistas se acusan mutuamente de dividende dividen no acontecimiento, y volvieron la es-<br>palda, para continuar a tientas por el romántico sendero de sus dulces suenos. Divididos, agriados los ánimos, asediados por todas partes, cayó el verdadero movimiento sindicalista de la clase obrera; es decir, el movimiento espontáneo de los productores asa-<br>lariados, en sus ansias de mejoramiento colectivo, sin dogmas ni pastores ción de esclavos del sistema capitalis-<br>ta, haciendo prácticamente obra revo-<br>lucionaria, sin jactarse de ello ni adelantarse a pregonarlo.

## PERDIDA LA RUTA

Y ya en pleno mar, de tan agrias disputas y cuando el caos amenaza hundirlo todo, el proletariado reaccional

Pero después de tantos sacrificios, dos i, es mas humano para ellos po-<br>de tan ardoroso batallar, el resultado fuerze al habla con Batlle que transigri-<br>projetariado. Nació una central que, man ser encenigos de las dicida

RANDERA

Mirando las cosas desde un punto de<br>vista positivamente unionista y revolucionario, no se justifica la creación de tales organismos, donde existe, mal<br>o bien, una Central Nacional surgida<br>de un congreso de Unidad, porque entonces salta a la vista el principio di visionista.

Pero es necesario pensar frente a bien, ya que no se consigue lo esencial:<br>unidad de acción. ¿Y por qué? No<br>porque los unos sean más malos y da linos que los otros, sino porque ambos son iguales sin superarse una línea. LO QUS SOBRA Y LO QUE FALTA

En Montevideo abundan los "doctos" los técnicos", los sabiondos, los revolucionarios rojos, itodos muy rojos!, y esa gente en amable tertulia de camara y vuelve por los faeras de su orga-<br>
ras gente en amable tr<br/>tulia de cana-<br>
rizzón, por eferren en amabica, por el conten de todos los je-<br>
rilas el conten da revolución, en en amabre da regional de cana-<br>
les y te

el caso es que quien paga las conse-<br>de caso es que quien paga las conse-<br>de caso es que quien paga las conse-<br>de paga las conse-<br>de paga las de paga las de paga las de sus fuerzas organiza-<br>splotados sin reparo por el cap

# La unidad nacional

El Comité Central aprobó, en su oportunidad, el proyecto de bases elaborado por los delegados que destacara, conjuntamente con los representantes de la Confederación Obrera Argentina, a invitación de

Sólo diremos, que desde que en este país surgió a la vida el movimiento sindical; desde el instante en que empezó a tomar formas orgánicas, tuvo fervientes partidarios de la mancomunación de las fuerzas sindicales en una central única, para poder luchar con probabilidades de éxito en contra del capitalismo.

El patronaje, desunido en un principio, al progresar la organización sindical; al plantearle ésta situaciones de fuerza, aprendió el secreto de que "la unión hace la fuerza", y desde entonces los obreros tuvieron que verse, en cualquier emergencia, frente a un sólido block capitalista patronal.

El capitalismo, a pesar de todas sus rivalidades e intereses antagónicos, sabe entenderse para la defensa de sus intereses y de la explotación del trabajo. En cambio los obreros, a quienes su propia situación de desherdados, que poseen únicamente sus brazos y la fuerza del trabajo que tienen que vender a diario al capitalista para poder subsistir: ellos, aun no llegaron a la comprensión de que solamente organizados, y férreamente unidos, es como podrán dejar de ser una cosa: una mercancía más, en el mercado capitalista, e imponer derey personería como productores.<br>De allí que todos los trabajos para materializar la tan ansiada carpinteros y silleteros.

vez, a un entendimiento, terminando con tan calamitoso estado de legar, a un entendimiento estado de legar de legar de legar de legar de legar de legar de legar de legar de legar de legar de legar de legar de legar de la p gida.

Y no podía ser de otro modo!

Fruto de un congreso de unidad; habiendo elevado esta premisa ai grado más alto, no podía el C. C. desoir este llamado de concordia. Ya en contacto con los camaradas representantes de la C.O.A. se llegó a la conclusión que eran muchos los puntos de convergencia y que con un poco de buena voluntad era fácil llegar a un acuerdo total.

El acuerdo se produjo al aprobarse unánimemente el proyecto de bases presentado. Tócales ahora a los organismos que componen la U. S. A. pronunciarse a la brevedad para que la iniciativa pueda traducirse en realidad.

Francisco de la U.S. A., C. O. A. y sindicatos autónomos, constituirán una por el presidente de la U.S. A., C. O. A. y sindicatos autónomos, constituirán una por realidad.<br>
Estado el presidente de la U.S. A., C. O. A. y si neficios no puede reportarnos su adopción. Unificados los organismos de la U.S.A., C.O.A. y sindicatos autónomos, constituirán una poderosa central que extenderá su poder e influencia por todos los rincones del país.

red de puestos de avanzada de un ejército, atacarán las posiciones y

# Los conflictos del Sindicato de la Industria del Mueble

# Huelga en las Casas Nordiska y J. Buges

Desde hace ocho dias se encuentra rente al hueso que se arroja a un pe-<br>en huelga el personal de la casa Nov-<br>diska Kompaniet, como consecuencia desde la CASA JUAN BUGES<br>de haber pretendido la gerencia desde con la misma i

PROLETARIA

En conocimiento la secretaría de que

En conocimiento la secretaría de que<br>la gerencia pretendía desconocer los<br>acuerdos existentes con la organiza-<br>ción, juzgó oportuno poner sobre avi-<br>so al personal para que éste tomara<br>las medidas oportunas.<br>El personal re

la otra que la casa Nordiska Kompaniera a su cargo en la nueva usi-<br>na de la C. H. A. D. E., el trabajo de<br>instalaciones era efectuado por un con-<br>tratista, cuyo personal estaba al mar-<br>gen de la organización.<br>Ante estos i

De allí que todos los trabajos para materializar la tan ansiada carpinteros y sileteros.<br>
Razones de buena o mala ley, tampoco faltaron para perpetuar legación, así se apersonara una de-<br>
Razones de buena o mala ley, tampo

titud mientras no le sea otorgado

CASA JUAN BUGES<br>Con la misma intensidad del primer<br>día, continúa la huelga del personal de<br>este taler reclamando el derecho de<br>cobrar sus salarios. Los obtreros su<br>cuen diariamente en la secretaria<br>del sindicato y en sus a

## Se constituyó en Posadas un comité pro libertad de Marcos Kaner

En la ciudad de Posadas se ha cons

bajo en sus talleres la colocación del campaña hasta arrancar de las rejas mismo la efectuaría el contratista so-<br>
bre el cual la organización no puede<br>
el cual la organización no puede<br>
el cual de personal en ciclo de con npertad de America projeta-<br>ción que merece nuestra campaña, ya<br>ción que merece nuestra campaña, ya<br>que se evidencia con cleridad el pro-<br>pósito de la confabulación jurídico-pa-

> La A. T. de la Comuna realiza Asamblea esta noche

Pero es muy claro y ya archisabido que nadie, de todos aquellos que emplean su vida en soñar bellos panora-<br>pas de sociedades libres del porvenir, lespués de tanto trasnochar en los afés de los bulevares, o en las cuevas alles us nectas, quieran cargar con la<br>ulpabilidad del crimen que cometen<br>l dividir, por meros caprichos, por<br>anidad personal muchas veces, a los licatos obreros, y entonces, para<br>el proletariado desconozca la verlad y nos lo señale con el índice acuinventan la venda, tras la cual cultan su verdadera identidad; tal el

Las autoridades rosarinas retiran los registros de chauffeurs a los militantes del gremio

No es novedoso en el campo sindi- de parias.<br>I, que las autoridades, tanto policia- Nuestros salarios se merman día a sempre de justicia, etc., descarguen día por cualquier futileza se nos destables al sentirse impotentes

os militantes más activos y que más tales vejámenes. Es indispensable re-<br>destacan en estas tareas.<br>Continuamente nos llegan denuncias píritu de combatividad, y ello nos oblicandos de todio estas procederes arbitrarios de

diario.<br>
Aparentemente, la medida de selección iba dirigida contra la banda de cafftens y ladrones que utilizan el registro de chanffeur para coneter impunemente sus fechorías; pero en realidad la medida draconiana, lejos

amilias al hambre.<br>
Protestamos por esa inicuidad policial y denunciamos estos hechos bo-<br>
harmosos a todos los trabajadores.<br>
Mejor haría la policia en dedicar sus<br>
ctividades, —para lo cual ha sido<br>
reada y se costea con

Martín S. García. C. del Uruguay, 1929.

ña pro mejoras, realizará mañana asamblea el S. de O. en Calzado

-La situación porque atraviesa el gre-<br>mio -- dice la C. A.---, la desorganiza-<br>ción de la gran mayoría de los obre-<br>r.s, y la despreocupación de los misrus, para terminar con este estado de cosas, debe hacer reflexionar a los compañeros, pues de continuar así, nuestras pésimas condiciones de explo-

tados se agravarán más.<br>¿Puede concebirse que los obreros<br>del gremio no reaccionen?

Camaradas: es un deber de todo obrero consciente luchar dentro de la organización sindical, para elevar moral y materialmente nuestra condición<br>de parias.<br>Nuestros salarios se merman día a

neer desaparecer el movimiento sin-<br>jeal. y revolucionario, cebándose en r.s soportan con cristiana resignación<br>ps militantes más activos y que más tales vejámenes. Es indispensable re-

Tiempos heroicos de luchas y triunfos, presagia este paso que titud mientras no le sea otorgado lo solicitado. De nuevo se informa a la estamos por dar, camaradas trabajadores! Trabajemos, entonces, to gerencia que el pers No hagamos caso de los eternos detractores, de los que han hecho de rente manifiesta que la casa no está Prosiguiendo su campa-la división y la calumnia su medio de vida.

responsable de poste de la constitución de explotados en muestra calidad de obreros reción por el desgaste de las mismas entonces, como tales; por nuestra condición de explotados; por enci-obrero afectado. El capitalismo nos explota a todos en nuestra calidad de obreros ma de las ereencias e ideologías particulares de cada uno, por cuanto únicamente por la organización y mancomunación de nuestras fuerzas podremos aliviar nuestra situación material y por ende moral hoy, y dar un gran paso hacia nuestra total emancipación mañana.

¡A trabajar todos, por la unidad total del proletariado!

COMO DE COSTUMBRE, LAS AUTO-RIDADES NADA HACEN POR SOCO-RRER A LAS VICTIMAS DE LA **INUNDACION EN EL CHACO** 

En la noche del 19 del corriente efectuamos una conferencia pública, de carácter particular debido a la gran inundación que azotó cruelmente a este pueblo, especialmente a los trabajadores, sin que las autoridades  $\gg$  hi de hubiera una mata de cualquier árbol, esperando la ayuda de las autoridades y sufriendo las grandes tempestades, las lluvias incesantes o los candentes rayos solares, con sus hijitos chicos, con sus esposas enfermas, alg 

pero en su lugar ofrece una remune-

obrero arectado.<br>El personal, convencido de que su actitud está inspirada en una vieja as-<br>piración del gremio, rechazó tal pro-<br>puesta, por lo que continúa en huelga nasta que la gerencia de la casa Nor-

hasta que la gerencia de la casa Nor-<br>diska acepte este justo petitorio.<br>Opina el personal que la rotunda negativa de esa gerencia al pedido obre-<br>ro sobre suministro de herramientas,<br>obedee a un plan patronal, y que si<br>a

Nos induce a creer esto el hecho, en extremo sugerente, de que la casa proponga en lugar de las herramientas una renuneración por el desgaste de las mismas. Esta renuneración, arrodo jada así, al rostro del personal, signi questa, equivalente para este señor ge

Para tratar asuntos de suma impor-<br>tancia, la Asociación Trabajadores de cantas, a Associación 1 riado a sua asociados a<br>la asamblea extraordinaria que se rea-<br>lizará hoy, a las 20.3<sup>7</sup> horas, en el lo-<br>cal social, Lam -ré 1251.

# COMPOSICION DEL CONSEJO

En la última reunión realizada por reparto de cargos, recayendo éstos en

los siguientes miembros:<br>
Secretario general, Elías Alvarez;<br>
prosecretario, Manuel Monzón; secretario de actas, Américo Biondi; tesore-<br>
tario de actas, Américo Biondi; tesore-<br>
ro, Luis Biagi; contador, José María<br>
Martí cardo Estevez, Juan Vázquez y Salvalor Rodríguez.

DIA DE REUNION  $\mathbb{Z}$ l consejo realizará sus reuniones todos los sábados, a las 20 horas, en su local, Lambaré 1251.

## En Santa Fe se realizará un congreso regional de obreros de la estiba

El Sindicato de Estibadores de Santa Fe, de acuerdo con la U. O. local de la misma ciudad, ha invitado a todos los sindicatos afines del país, para la realización de un Congreso Regional de Obreros Estibadores, con el prop

## **PAGINA 2**

## BANDERA PROLETARIA

BUENOS AIRES, Sábado 30 de Marzo de 1929

# Están en conflicto los trabajadores agrí- Realizaron asamblea los Con el mismo entusiasmo prosigue la huelgo colas de Firmat, con los dueños de máquinas desgranadoras

COS I DESCABHADOS<br>Ellos, los burgueses, defendiendo sus<br>cómodas posiciones, aunque para de-<br>fenderlas hayan de recurrir al engaño<br>y la calumnia como ha sucedido úli-<br>mamente, que para reclutar personal<br>para una máquina, lo

Sindicato. Y no quieren que les llamemos bur-<br>guesse, sino comerciantes. ¡Pobreci-<br>tos! También ellos trabajan en la bol-<br>sa de Comercio. Es decir se juegan<br>nuestro sudor, lo que nos han explo-<br>tado, en pocos días, en hora

# Se pretende ejercer una postuaria y más el regime cadenas de Febrero, siendo aceptado por la lista y ayuda a remachar tus cadenas de Febrero, siendo aceptado por la de Febrero de Alexander de Sebese de la campaña de propag Se pretende ejercer una de Alberti

A raíz de haber denunciado, el Sin-<br>licato de Albañiles de Alberti, el en-<br>gaño de que la Comisión Pro Templo<br>r el cura párroco han hecho víctimas<br>a los habitantes de esta localidad, se<br>pretende ejercer una venganza ruín<br>c

le la localidad.<br>
El medio de que se han valido en<br>
diculo, pero conviene estar en guar-<br>
diculo, pero conviene estar en guar-<br>
dia por cuanto el fracaso de esta pri-<br>
mera tentativa nada extraño será, que<br>
planeen algo má

santos de la localidad.<br>
Para que se vea hasta dónde llega<br>
la estupidez de esta gente, describire-<br>
mos en forma breve lo sucedido:<br>
Días pasados, poco antes de retirarse el personal que trabaja en la<br>
construcción del nu

10

izo colocar un andamio con un paran-Le depajo.<br>
Al volver el personal, el parante habia desaparecido, ignorándose quién lo<br>
haya podido sacar. Hay que tener en<br>
cuenta que la obra tiene sereno per-<br>
manente y que el hecho ocurrió en ple-<br>
no día en un lugar nada anormal.<br>Como se desprende de la exacta re-<br>lación de lo sucedido, nadie pudo ha-<br>ber sacado el parante, sino con la autorización de los encargados de la obra,<br>pero las ulterioridades del asunto ex-<br>plican dónde está En efecto, apenas "descubierta" ia  $^{10}$  In hecho por demás bochornoso) incidencia que ocurrió entre la Fed<br>pezó a decir que no podían ser otros obliga al Co.asejo de Relaciores Mari- ración de Oficiale de la Marina Met<br>

En les primeres dias del mes acuel es escritorios y siguen "empobrecién. En En acuel en diadente de dias en acuel en acuel en acuel en acuel en acuel en acuel en acuel en acuel en acuel en acuel en acuel en acuel en acuel doménicos y se estropearían las ma-<br>nisión Administrativa.<br>ción y ello redunda e cos. Y mientras ellos viven en la or-<br>gía y el bacanal nosotros los proleta-<br>el trabajo diurno. El compañero Jor-<br>las asambleas que rios, pas

aconsejan ciertas reglas para preservarse de enfermedads. Los burgueses, ya las ponen en práctica, pero donde ellos habitan.

Sin embargo, a nosotros, ni carpas<br>para resguardarnos de intemperie quie-<br>ren darnos. Y se dicen para ellos: Si los esclavos se mueren que se jodan, con poner en su lugar a otro, asunto arregiado. Y para finalizar diremos:<br>no somos comilones de burgueses ni cosa que se parezca. Y lo que queremos es que se nos trate como mere-<br>cemos, como humanos. Y para defen-<br>dernos de la avaricia ciega de los capitalistas, tenemos el Sindicato.

Desde él lucharemos, y nos defende-<br>remos, hasta que hagamos desaparecer<br>la explotación del hombre por el hom-

ore.<br>Tú, hermano proletario, debes venir<br>con nosotros, debes ayudarnos, por tu<br>propio bien y por el de los tuyos.<br>Si vives alejado del Sindicato, per-<br>si vives alejado del Sindicato, per-

El domingo 17 del corriente realizó<br>Asamblea general el Sindicato de Obre-<br>ros Panaderos de Gualeguaychú, tra-Se han plegado al movimiento los obreros dela cantera Isabel de Roselló, de las Peñas (Córdoba

panaderos de Guale-

guaychú

venido haciendo las comisiones que re-<br>corren de noche, no se les ha dado nin-<br>grana importancia. Pasa lo siguiente: el ella le importancia que señor jefe de Policia se ha dejado in-<br>señor jefe de Policia se ha dejado in-<br> fe de Policia que nada hace para que

haga todos los trámites que sean necesarios para hacer cumplir el trabajo

Asuntos varios. - La Comisión propone que se egneeda una amnistía a os que se encuentran atrasados en las cotizaciones, cobrándoseles desde el mes

Corresponsal.

alor 300

 $150$ 

 $30<sub>2</sub>$  $20\,$ 

 $20<sup>°</sup>$  $15$ 

 $15$ 

Se hace efectiva con ello la solidaridad de las sec ciones y del Comité de Relaciones. - La empresa Warren y Brothers ha iniciado gestiones de arreglo

men.<br>
El Consejo Nuevo de la mayor continental ne de la mayor de la mayor de la mayor continental ne estable a mayor continental a mayor continental a mayor continental a mayor continental a mayor continental a mayor cont Las asambleas que realizan los ca-

"Los componentes de este Sindica-<br>to en el cual están afiliados la totalito en el cual están atiliados la totala de los picapedreros y herreros, y rriente —dicen los informantes—<br>a la vez adherido a la Unión Sindical dorreros de Roselló se declararon en entrevistaron con el patron, a la Pederac mentacion lanza este mantifesto para la Este, viendo el excelente ambiente que no hubiera malas interpretaciones, reinante entre los antiguos crumiros, y juzgue el pueblo de Tucumán nues-resolvió, en asamblea realizada el

pavimentación nos vimos en la necesi- nes al señor Roselló.<br>
dad de pedir algunas mejoras econó-<br>
Llegada que fué la delegación a pre-<br>
micas acostumbrados a trabajar hu-sencia del patrón, le entregó la nota-<br>
manamente y

en un solo block (la Sudamericana). La comisión, viendo que nada había Un buen día nos constituíamos en sin-<br>dicato y después de varias reuniones sultado de su misión al sindicato, el se estudia el pliego de condiciones qu se estudia el pliego de condiciones que eval resolvió convocar la asamblea que la esta reunión se observado es del dominio público, en el que, ha- en estos momentos se realiza, invitan-<br>ciendo honor a la verdad, ni un muse ral y que no afectan la autoridad de do que estaban dispuestos a pasar dichas empresas, que es el reconoci-<br>hambre y necesidades, antes que vol-<br>miento del Sindicato y no trabajar con ver a trabajar con Roselló si antes és materiales boycoteados. te no arregiaba con la organización.<br>Los delegados del C. de R., en vista<br>que los obreros se declaran dispuestos

Al presentar dicho pliego, la empre-<br>
sa Rosello y Piatti lo rechazó de pia-<br>
que los obreros se declaran dispuestos<br>
no, agregando que no iba a trabajar a no volver al trabajo hasta que el patrón no solucione el conflicto con el con obreros organizados, con esa tercon obreros organizados, con esa ter-e con es a ter-e con el anticato, proponen que se les extienda la culpa era del mismo.<br>
quidatas que ven al sindicato como un pase libre a todos para que puedan irse<br>
fantasma. Por otra

iltima carta, y el arregio con la Com-<br>tesolvió mandar una nota al Sr. randa Warren y Brothers, de produ-<br>tras, advirtiéndole que no podis crise, dará por tierra con sus ya esca-<br>prar materiales a los independentes das esp

Peñas explican el motivo de la asam-

blea en esta forma: El día 12 del co-

de Picapedreros de Tucumán

ación de los picapedreros. C. de R. Nada podemos adelantar sobre las cercos a Recibida la nota, el patrón margostones iniciadas, pero tenemos la tóles a sus obreros que a causa a ntima convicción de que ellas han de orden dores. Abona nuestro optimismo la rase de Avellaneda, se apresurare pondiente pliego firmado, pidie EL MOVIMIENTO CONTRA ROSEra mayor claridad, que el C. de R.

De acuerdo a lo anunciado en el nú-<br>
de ellos con el patrón.<br>
El C. de R. designó a tres campos en el patrón.<br>
El C. de R. designó a tres campos el patrón el patrón el patrón el patrón el patrón el patrón el patrón el patr la asamblea a que nabajaban en las dos con no elaran que trabajan en dos los obreros que trabajaban en las da, éstos aclaran que trabajan en canteras de Roselló.<br>A la hora anunciada se inició la dependientes: Bernadé Pérez A la hora anunciada se inició la dependientes: Bernabe Perez rasamblea, estando presente una dele-<br>gación del Comité de Relaciones de torización del sindicato), en carálismo<br>Sindicatos de las Canteras de Córdo-<br>a, compuest trabajo. Los compañeros del Sindicato de Las

Para comprobar lo manifesta los camaradas de Avellaneda, la entrevistaron con el patrón, al ca

do por él.<br>Ante esta respuesta los éda<br>del C. C. preguntaron al pare por qué engaño anteriormente a misión del C. de R., manifesta ra les manifestaba todo lo est el patrón por única excusa, de estaba muy ocupado en sus ter y para despacharlos más pesa

Así las cosas, se acordó realizativa<br>reunión conjunta del C, de R y<br>comisión de Avellaneda, la que e izaria el domingo siguiente.

En esta reunión se observiliego de condiciones estaba ins o, pues únicamente constaban i<br>ículos relacionados con el segu

Después de una prolongada sión se acuerda imponer como tivo a los compañeros de Av el 5 por ciento de los material ducidos y los gastos de comisión en su derecho de cobrar al pat cha indemnización, si conside

la culpa era del mismo.<br>Después de diversas translations

# **GRAN RIFA PRO PRESOS Y JIRAS DE PROPAGANDA**

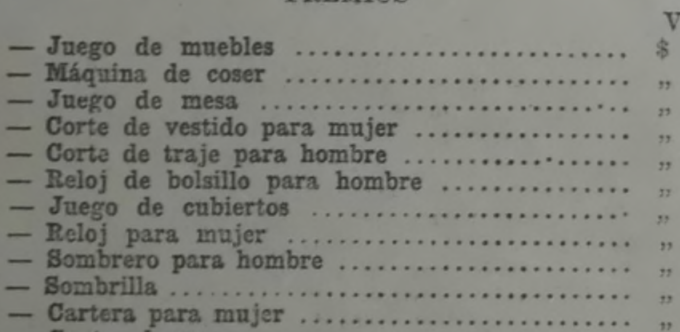

## **PPEMIOS**

fuerzas suficientes para imponerse por sus propios medios, se haga la denuncia al Juez Federal contra los patro-<br>cia al Juez Federal contra los patro-<br>nes que violan ia ley que prohibe el trabajo nocturno y contra el mismo je-

la ley se cumpla.<br>Terminado este informe la Asamblea resuelve facultar a la C. A. para que

de que el chema dota de los del Sin-<br>
de arte de Albanises, el chema dota de la chema dota de manyen de toda de la consideración, no nos ocupariamos de la provenciaría los compañeros M. Erandi ellos si no dere que sen ser

# SERA PRESENTADO POR LOS DOS SINDICATOS

Largo es el tiempo ya -- dice el S.<br>de de O. Pintores -- que venimos es-<br>ferzándonos en eneauzar la lucha del<br>gremio por el verdadero camino que<br>nos ha de conducir a la meta del fin me nos hemos propuesto y que no estre que mejorar la situación moral y conómica de todo pintor que tiene la residiad de vivir sujeto a un mission

El precio del número ha sido fijado en 20 centavos y se sorteará con la tercera jugada del mes de mayo próximo, impostergablemente.

Por pedidos de talonarios dirijanse al tesorero, Atilio Biondi, Rioja 835, Buenos Aires.

# EL C. DE R. MARITIMO DENUNCIA PROCEDIMIENTOS DE ELEMEN-**TOS PATRONALES**

marán una resolución sobre el asun-

El Sindicato de O. Pintores llevará a cho una asamblea el domingo 24, en déjico 2070, a las 9 horas, y entre tras clásulas, también de suma importancia, se tratará el pliego de con-

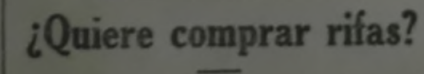

vieron recorriendo los indines de b<br>Boca para reclutar crumiros y com ne tuvieran éxito - no sabemos s<br>de común acuerdo o po simple ase ciación de rocedimientos — tuviero<br>la colaboración de la Azociación de<br>Trabajo, uno de cuyos empleados, Se<br>gundo Storni, estaba en la estación<br>Retiro con un lots de crumiron que de

bian agregarse a los recludedes por de change de sujetos Tadieh, Pe neiro y Denda.<br>Del ferryboats "Lucía Carbó" el j<br>antes ha ian sido destituídos quin<br>tripulantes federados, porque constandos por la empresa si trabajarían personal no federado, contestaron re undamente que -2.

tundamente que con era el provocación que significaba tripular el barco con crumidades para aludir un reclamo de la originación, el Consejo de Ralaciones Maritimo, después de algunas gestiones, emplazó a le empresa para de

sa empresa que los reclutadores de<br>erumiros no la sacarían del apuro, lar-<br>gó a estos con cajas destempladas y<br>ese mismo día pidió la tripulación a

Est. hecho, agregado a los que antiormente ha debido denunciar el Co-<br>itá de Relacionez, demuestran que bla jornal.<br>
Pero si largo es ya el Jempo que Dirijase a la secretaría de cual-<br>
compañeros pintores no han sabi-<br>
a compañeros pintores no han sabi-<br>
a compañeros pintores no han sabi-<br>
a contradicato a derido a la U.S.<br>

si la Warren firmaba no le quedaba le recentamente de huelguistas asciende a El dia diez del corriente otro remedio que seguir el mismo ca.<br>
mino. Quería que la secundas en sus estates de la seguira de la seguira de la seg nefastos planes y embarcarla en la mis-<br>ma danza. He aquí porqué la Warren

sindicato y que no reconoce la organización, aunquestaría dispuesta a cación, aunque essanta displacar a el salario. ¿Habrán que-<br>rido los señores capitalistas confundirnos con una majada? Deben saber<br>señores, que empresas tan poderosas

commas los pliegos con sus obreros.<br>
Hasta el mismo gobierno nacional ha<br>
proyectado una ley, donde se recono-<br>
la personería sindical, no como judica sino como una fuerza viva que abaja y lucha por el mejoramiento por la humanidad.<br>T bien, señores empresarios, nostros no le negamos su poderio. Tie-

en millones y millones de pesos, mienras'nosotros tenemos la conciencia y ras nosotros tenemos la conciencia y uestros brazos para oponer a vuestra riquena; y por eada peso de ustelles pondremos la solidaridad de nuestros hermanos de Sierra Chica, Tandil, as Sierras de Córdoba, Buenos Aires : lo ermitirlo.

Todos, en conjunto, formamos parte la Federación de la industria de la edra, con la ayuda decidida de la nión Sindical Argentina cuando el o lo requiera.

"So lo requiera.<br>
Pueblo de Tucumán, he aquí nues-<br>
a sencilla exposición para que vean<br>
razones que nos asisten!<br>
rabajadores: ¡Viva la huelga de pi-<br>
redreros y anexos! ¡Viva la solida-<br>
dad obrera! ¡Viva la Federación S

WARREN Y BROTHERS INICIAN **GESTIONES DE ARREGLO** 

no aceptó.<br>
Dice la Warren que no aceptará al por el compañero Mitre Kovacevich, tan los dos asuntos del referamentario y que no reconouse la en el que nos comunica que están tam-<br>
indication, aunque están dispuesta a bién nuestro, pues los patrones, con el fuer-<br>te trabajo que tienen contratado en Tu-

organización.<br>
Sólo es cuestión de aplicar el boi- juntas.<br>
cot con más rigor que nunca, y man- Comunicamos que, según a<br>
tenerse firmes en el puesto de lucha.<br>
Corresponsal.<br>
miso a los Palomini y Mile

El Comité de Relaciones de Sindica-<br>tos de las canteras de Córdoba, exhor-<br>ta a todas las secciones y compañeros la sección Cosquín no pe

Al mismo tiempo invita especial-Al mismo tiempo invita especial-<br>mente a los poeos obreros que traba-<br>jan en Villa Quílino para que hagan<br>abandono del trabajo, declarando la<br>huelga en solidaridad con los demás<br>trabajadores que actualmente se en-<br>cuentran

Esperamos que todos sabrán cum-

SE SUSCITO Y SOLUCIONO FAVO-<br>RABLEMENTE UN ENTREDICHO

CLSTIUNES DE ARRESIUN ES SUSCITO Y SOLUCIONO FAVO-<br>
La huega de Picapelorero ha pro-<br>
MEREDICINO FAVO- falta de mayores mérites<br>
vocado en Tueumán una situación apre-<br>
mainte para los de delicios de delicios de delicios d

Con fecha 20 del corriente se recibió es les y aprueba el acta asiamente de la correspondencia se de la correspondencia se de la correspondencia se de la correspondencia se de la correspondencia se de la correspondencia se pasó el C. C. de R. a todas las

En primer lugar, después de u go debate se aprueba por 45 v des", a pedido del señor Daniel<br>ballo, quien dice que nada ti pués de una larga discusión, m te transpo que sense obligados a someter-ba por unanimidad, abstenera se a las condiciones impuestas por la el próximo congreso, para que organización.

Corresponsal. Taiso à los raioningures de MAGNORTACION DEL COMITE DE Cosquin, como independientes asunto la sección pide aclar ta a todas las secciones y compañeros la sección Cosquin no pen a prestar la más amplia solidaridad a trabajara en ésta el obrer los trabajadores en huelga.<br>Considera el Comité que este es el ción Las Peñas pidiendo per mo porque antes de presentarse<br>ción Las Peñas pidiendo per

causa pendientes y se no misión para controlar el mate<br>venta, cobrándoseles como e el 10 por ciento.

DE CERRO CARMELO (R) Actitud canalles

Los compañeros picapedr ección Carmelo atravier odo un tanto difícil. Esta s ha creado un sinreva des, se dedica, en su afán de se la simpatía de los dueños,<br>se la simpatía de los dueños,<br>guir a los trabajadores de alidad.

Sin que mediara causa a<br>pretendido desalojar a más<br>nilias de picapedreros, no im

pallado este golpe per la<br>digna de los afectados, el al<br>Alherto Vigoni, fiel falderillo e<br>presa, no conforme con super<br>trabajos en las canteras, reter

# Están en huelga los clasificadores de cereales de Santa Fe Solidaridad de los gremios portuarios .... Han firmado ya diversas empresas cerealistas Triunfo Tranviario Crónicas de Asambleas Campaña Pró-Presos

La smociato de Clastificadores de Ce-<br>
Trades de Casas cerentistas continuan en el mis do el breve tiempo que queda para que<br>
(. L. de esta localidad y a la U. S. A. yen la situación tiende a mejorar pa-<br>
(. L. de esta loc

nan avevras mejoras y estaduescento intenta.<br>
planta a diversa considerado en que el La U. O. Local de Santa Fe catá en que se ha iniciado con el primer volam-<br>
trabajo debrá cel primer constante considerado el día nismos

de condiciones son las siguientes:<br>Norman Hermanos, Ugalde y Mas,<br>Leónidas Leguizamón, José Ranea, Angel Cassanelli, José Giamaria, France gei Cassanelli, José Giamaria, Franchiel de la septende de la lectura cicco Profumatti, Angel Argenti, Car-<br>
le la créatio de la samblea del sin-<br>
les Sarsotti, José L. Garro, José B. más abajo, los trabajadores santafe-<br> Mario Giovani.

El resto de las empresas cerealistas han negado a firmar el pliego de condicioner, aduciendo sus gerentes carecer de facultades para ello. El paro en estas casas es absoluto, ya que los gremios portuarios mencionados más arriba, se niegan sistemáticamente a manipular cereales, embarcaciones, o vagones para ellas.<br>El triunfo de los clasificadores de

cereales no ha de tardar en producir-<br>se, dado el impulso que el conflicto ha<br>adquirido, poniéndose a prueba una vez más, con óptimos resultados, la solidaridad proletaria.

El Departamento provincial de tra-<br>bajo ofreció su mediación en el con-<br>flicto, habiendo sido rechazada por los<br>obreros, que se sienten suficientemente capaces de vencer la testarudez de los pulpos del cereal.

## EL PLIEGO DE CONDICIONES

El pliego de condiciones presentado<br>por el Sindicato de Clasificadores y Anexos, es el siguiente:<br>1º Reconocimiento del sindicato y de

delegados.

2<sup>2</sup> El personal trabajará, en la parte que le corresponda, de acuerdo con<br>el pliegu de condiciones acept. para<br>el demás personal de la Ribera, siempre que esas condiciones no se opon-

gan a las del presente pliego.<br>3<sup>4</sup> Las casas se abstendrán de exigir a sus empleados el desempeño de apuntador se reducirá exclusivamente a apuntar y el recibidor a sus funcio-<br>nes. Si se embarcara en bolsas o en ligadas en transbordo, deberá ir un apuntador, para control, con el piloto ie a bordo

ountador, para condigadas a dar viembre de recicios de guardas se mais de presonal todas las instrucciones e la personal todas las instrucciones e la personal todas las instrucciones e la personal de guardia llevará expect

El sindeiato de Clasificadores de Ce-| casas cerealistas continúan en el mis | do el breve tiempo que queda para que

ciones, reanudándose en ellas el tra- La solidariaed con estos trabajado- cha la justicia reueral decrete la li<br>jo.<br>Las casas que han firmado el pliego de ella depende el triunfo de la orga- correspondía, máxime, cuando lo

## POR LOS PRESOS

bertad a los pocos días;<br>Que es archisabido, que existe un propósito liguista patronal que ha he-<br>cho de la "justicia" federal el más ce-Como se desprende de la lectura loso ejecutor de sus proyectos crimi-<br>nales contra los trabajadores que, imcinos están resueltos a no continuar pulsados por el instinto de conserva-Que continuar por más tiempo en actitud contemplativa, equivale a ha-

sucesos del mes de marzo último. El proceso que a estos compañeros cerse cómplices del crimen jurídico que justicia burguesa, con el deliberado propósito de no pronunciar un fallo que deberá ser, indiscutiblemente, abluchan, incansablemente, por un porselutorio, ya que se han destruído venir de justicia, paz y amor;<br>por inconsistentes, todos los cargos en Por tanto, el Sindicato de Obreros que a nuestros companeros le han si-<br>do hechos.<br>do hechos.

Para evitar que esta situación se de 1929<br>perpetúe se iniciará una intensa agitación entre la clase trabajadora de la localidad, tendiente a physier la apresuración de los trámites legales y la libertad de nuestros compañeros. la libertad, a partir del primero del próximo abril, este sindicato iniciará EL ENTREDICHO TRANVIARIO Como anunciáramos en nuestro número anterior, los obreros tranviarios venían sosteniendo un entredicho con la empresa, debido a que ésta pretenra empesa, que esca precen-<br>tes incondicionales, violando cláusu-<br>tes incondicionales, violando cláusu-<br>las estrictas del pliego de condicio-<br>nes aceptado por ella misma.<br>hacian damasiado la que las transitaciones se

pañeros. hacian demasiado largas, se emplazó a la empresa para que en el término de 48 horas aceptara las reclamacio-<br>nes obreras, de lo contrario se declararía la huelga del gremio.

Hasta último momento se obstinó la empresa en no aceptar las reclamaciones obreras, pero ante la evidencia de que se le plantearia una situación

difícil, pues se paralizarían todos los Se da a conocer el estado del conservicios, firmó el siguiente convenio<br>que significa el triunfo de las aspiraciones del sindicato:

1<sup>v</sup> Los servicios de motorman asignarán por riguroso escalafón de antigüedad, de conformidad con la cláusula 4<sup>9</sup> del convenio del 17 de noya varios vagones boycoteados. Se reafirma este procedimiento.

Ante la prohibición policial y guardide pensamiento y de reunión, anunciásteis que negativa de pensamiento y de reunión, anunciásteis que obedecía a órde-<br>nes expresas del ministerio y del dictador senil que se gesta entre Y lo cumplísteis, asumiendo una actitud valiente y enaltecedora.<br>Vuestras voces juveniles clamaron<br>contra la Iglesia, contra la dicta-

tración solidaria nacia los estudian-<br>tes españoles y de repudio a la<br>Iglesia y la dictadura, tuvísteis un gesto que salvaguarda la dignidad

Ante la prohibición policial y gu-

Compañeros

colectiva.

dura, contra los menguados políti-<br>cos argentinos, amigos de las libertades pardas; y vuestras manos<br>aplaudieron el promisor resurgimiento de la estudiantina española. Pese a la represión policial, en una u otra forma, la manifestación<br>llegó hasta la embajada española, para entregar la protesta condena-

## Permitid una disgresión:

.En el acto lucísteis dos banderas: la argentina y la española, y las hicísteis pasear en automóvil,<br>trasladándolas a la embajada, donde había de congregarse la manifestación; ello incendió de fervor patriótico algunas pobre almas senti-<br>mentales; empero, a la mente de<br>muchísimos acudió un recuerdo que os ensombrece — que ensombrece<br>a todos, — en el Centenario, los estudiantes y la élite chauvinista crio-<br>Ila asaltaron hogares, bibliotecas, diarios y sindicatos obreros, ento-<br>nando el himno nacional y enarbo-<br>lando la bandera. En la Semana de Enero los malones liguistas se entrenaron, y junto con estudiantes patrioteros, se dedicaron a la "caza del maximalista", y en otras epopeya infame bajo los auspicios mansalva trabajadores en las ciudades y campiñas del territorio ardades y campinas del territorio ar-<br>gentino, haciendo falmear el "dra-<br>peau" azul y blanco con que se cu-<br>bren y sepultan las malvadas haza-<br>ñas de los patrioteros y sicarios con<br>que las hordas salvajes hacen re-<br>verdecer

bolos patrioteros; todos están es-<br>tigmatizados por la sangre, el llan-<br>to y el luto de millares de víctimas

ponsabilidad y hará responsable de los derivados de la misma, a los jue-<br>ces que entienden en la causa que gra-En nombre de la U.O.L. interviene pañeros.<br>
3ü—Pasar copia de esta resolución en el debate el compañeros.<br>
3ü—Pasar copia de esta resolución el debate el compañero Burgalat;<br>
a todos los síndicatos que despliegan que al Comité Central y menos al te-<br>
sus a a todos los sindicatos que despliegan sus actividades en la zona portuaria y a la Union Corera Local, recabando la huelga se produjera; y<br>4°—Hacer pública esta resolución en los diarios locales". a satisfacción de los trabajadores al intervenir en pro de la unidad de los nismos sin tener en cuenta las ideoogías. Confío, en que los trabajadores no se dejarán marear por las argumentaciones de Martínez, que miente a sabiendas, sirviéndose de publilos trámites hechos ante el pedido de solidaridad el que fué atendido en prin-<br>cipio en sentido favorable, habiendo por ende, es de esperar que los asam-<br>cipio en sentido favorable, habiendo Seleístas resuelvan favorablemente el envío de delegados.

Se da lectura a una nota del sindi-El compañero O. González, hace mo-

# **IDEL COMITE PRO-SUPRESION DE** estudiantes: LAS AGENCIAS DE COLOCACIONES El domingo, con vuestra demos-<br>tración solidaria hacia los estudian-

## Las causas de su fracaso

De los cinco oradores, tres eran políticos declarados, (un concejal, un diputado y un delegad del partido dividido en tres o cuatro) jun verdadero "partido"!. Los otros dos oradores... bueno, todavía no les dió el cuero, pero son aspirantes rabiosa-

cuero, pero son aspirantes rabiosa-<br>mente impacientes.<br>El concejal Penelón que fué el que<br>mejor interpretó la misión del Comi-<br>té habló y habló bien, particularmen-<br>te desde el punto de vista de su partido, lo que sí he de censurarle al inte-<br>ligente Penelón, es que se preste a<br>hacer la réclame a un individuo que<br>no es más que un vulgar aspirante no es mas que un vuigar asparante de partidas de un sedicante de un vividor de<br>un sedicente sindicato obrero, que se<br>sostiene, no con las cotizaciones de sus componentes, sino con los avi-<br>sos comerciales de una revista gas-<br>tronómica que explota el nombre y la historia de un sindicato obrero gastro-

Accessive rain relatives a las tareas a des frapper per per el contention de algebra de particular en el per el existe la bolsa de trabajo des habitura en el existe la bolsa de trabajo des habitura en el existe la bolsa de

**PAGINA 3** 

**E a s c a u s a s d e s** marca de la marcia de la ditiema activa de repubblicos actes públicos, ya sea por la público que l'Comidió Pro-supre-<br>iniciaries de la distancia de la Magnitale de la Magnitale de la Magnitude de

UN OBRERO GASTRONOMICO.

## Responde a una campaña calumniosa al Sindicato Femenino de **Cruz Alta**

Habiendo aparecido en el periódico<br>"La Voz de Cruz Alta" un artículo ca-<br>lumnioso escudado en el seudónimo de<br>Marta y María, contra el Sindicato<br>Femenino de Cruz Alta, éste ha hecho<br>pública una respuesta digna y valien-<br>te

tronomica que explicita el nombre y la te<br/> $\bf b$  i te, de la que estractamos los párticos. Se a mais<br>alemás y a que se area no estractivo nos finales y a que se area nos finales y de la bosan estractivo integramente. A lad y en los campos, a que se incor-<br>poren con nosotras para llevar la lu-<br>ha definitiva contra el régimen actual. Estos son, señores, los fines que per-<br>seguinos, que no son torcidos ni ba-<br>sados en el crudo materialismo que<br>ustedes mencionan, pues, les hacemas<br>presente que la Rusia bolchevique<br>que ustedes ven como un peligro pa menina en el país de los bolcheviques;<br>legislación que no tiene ningún país<br>capitalista.<br>Periódicamente la ilusión es ali-<br>mentada por fuerzas sanas, salidas<br>principalmente de las lineas obreras.<br>Sarmiento decía que "si lo

No se considerará apuntador o recibidor a los empleados u obreros a sueldo o a jornal en otras actividades, como ser empleados jubilados, empleados nacionales o provinciales, serenos<br>de buques, empleados u obreros de las

de buques, empleados u obreros de las casas de comercio, que actúen en el puerto, los ferrocarriles, etc.<br>
7<sup>9</sup> En caso que las casas de comercio, firmas o ferrocarriles, desearan que sus empleados atiendan los recibos o e

al presente pliego.<br>al presente pliego.<br>apuntador o recibidor, a ningún em-<br>pleado a sueldo o jornal de ninguna

11. En toda casa o galpón, este sin-<br>cato estará representado por los delegados que designe y, aun fuera de embarcadero, cuando así lo creyera conmiente el sindicato.<br>12. No habrá medios jornales, sino

ornal entero.<br>
13. Los jornales y sueldos que regi-<br>
in para el personal sindicado, será de<br>
3. – por día para los recibidores y<br>
8 diarios para los neuntadores.<br>
Estos jornales son considerados or-<br>
inarios y diurnos. Los

corresponda.<br>
14. Todo recibidor o apuntador que deba salir de la zona portuaria a pres-<br>
dar servicios, pero dentro del radio de la<br>
da ciudad de Santa Fe, percibirá \$ 2.—<br>
por día, en concepto de víático.<br>
15. El emplead i fuera empleado por día, de acuer-

# LOS CONFLICTOS DE GALVEZ

servirle de acieate para cuidar celosa-<br>mente la estabulidad del sindicato, no<br>olvidando las injusticias que debían<br>soportar cuando carecían de organiza-<br>ción, las que deben comparar, para<br>apreciar el verdadero valor de la ganización sindical, con el respeto que actualmente inspiran a la empresa.

# ASAMBLEAS DEL SINDICATO DE OBREROS TRANVIARIOS

Este sindicato estaba a punto de ir a la huelga contra las pretenciones de la empresa en querer sostener un cuer-lando la lectura de publicaciones de ador agremiado a quien abonarán los po de relevantes integrado por los electoriales que correspondan de acuerdo mentos adictos, llamados "fieles", a

Francisco de acuello o jornal de ninguía romano.<br>
Francisco de acuello o jornal de ninguía romano de persoas de caracteristas de la construction de la construction de la construction de la construction de la construction d

presa en dejar sin efecto sus pretenciones "proteccionistas".<br>Después de algunas aclaraciones fué<br>aprobado el informe de la comisión,<br>dándose un plazo de cuatro días para<br>que los mencionados relevantes puedan<br>adherir al Si plazo quedarán al margen del Sindi-<br>cato y la empresa podrá hacer de ellos<br>o que mejor le plazca siempre que no esionen los intereses del gremio.

SINDICATO DE OBREROS ESTIBA-**DORES** 

El domingo 24 efectuó asamblea general este importante sindicato, tratándose el siguiente orden del día:  $1^{\circ}$  --<br>Acta anterior; 2<sup>9</sup>---Correspondencia; Asuntos varios.

Fectival and the set of the set of the control of the set of the control of the set of the set of the set of the set of the set of the set of the set of the set of the set of the set of the set of the set of the set of th

la

Que todo los actos antihumanos son

repudiados por los trabajadores que

RESUELVE:

nuestros compañeros no han recobrado

la huelga general del gremio, que terminará con la libertad de nuestros seis

huelga este sindicato declina toda res-

tuitamente se les sigue a nuestros com-

**CORRESPONDENCIA** 

compañeros presos.<br><sup>2º</sup>-En caso de materializarse

1<sup>o</sup>-Si al terminar el corriente mes,

habiendo quedado pendiente de resolución la circular general N° 2 del C.C.<br>ción la circular general N° 2 del C.C.<br>de la U.S.A., que trata de la concurrencia de la central al congreso constitutivo de una entidad continental tendrá lugar en mayo en la capital tiqueril, esperando así impresionar a uruguaya, agrega que siendo de mayor<br>uruguaya, agrega que siendo de mayor<br>interés para los trabajadores del con-<br>tinente americano, debían estar repr

tentados todos; por ende pela representados todos; por ende pela se voltar<br>tara en sentido afirmativo.<br>El compañero Martínez, que tenía<br>la palabra solicitada, inicia su exposición<br>de fue un tanto larga, interesa-

rótulo de "vanguardia" del proletaria-<br>también capaces de vertir buenas opido. El Comité Central — siguió di-<br>ciendo — ha transgredido el espíritu por una ruta segura, sin admitir tu-<br>y letra de la carta orgánica y las de-S. A.

tuir una entidad que abarque una parte práctica permanecieron en silencio, ello del continente americano; el se explica, no convenía al partido, no la deniam o, el C. C. de la U. S. A., y es-<br>al mismo, el concurrir tenían del congreso en cuestión, por las prue-<br>bas evidentes que se terminan de exponer, el Sindicato de Obreros Estiba-

ro Burgalat y el que tione la palabra no le permite interrupciones, pues dícele que, mientras el habló, no le interrumpió en lo más mínimo. Para no extenderme demasiado — continuó di-<br>ciendo — he aquí el informe de la de-

a entre some relativa de presidencia de publicaciones de ciendo — he aquí el informe de la de-<br>mentos adictos, llamados "fieles", a periódicos de instruciones de legación a Rusia:<br>mentos adictos, llamados "fieles", a perió

siones del último congreso de la U. centes, que se proponen montar sus

Termina la exposición con la pre-<br>
sentación de la siguiente moción:<br>
"Estando próximo a efectuarse un condo la U.S. A lanzara la inicongreso en Montevideo, de carácter ciativa de una continental, los elementes de tradicio

González y el secretario insisten en sus mociones. Después de varias aclaraciones, hay mociones previas de que

mi capacione de ninguna navarre Biondi, ou de la política basearie mucho menos del compañero Biondi, e un militante honesto y de valía y si eno que demuestra el desconocimiente la menostro, le le nombrado, fue en le provid sugrireron a los legisladores el vuente a las Agencias de<br>Colocaciones fueron los mismos dirigentes del comité — pro-supresión<br>He aquí los reformismos al margen<br>de toda organización sindical de los componentes de ese comité. He aquí<br>la hilaeha de políticos — reformistas<br>que dejan ver los creadores del comique dejan ver los creadores del comi-<br>té. Los trabaíadores que sufrimos la<br>explotación inicua y descarada de las<br>agencias de colocaci nes podemos es-<br>perar tranquilos y confiados en la<br>labor y eficacias del Comité pro-su-<br>

Nuestro agradecimiento eterno eus componentes y creadores; pues-<br>tos en ese ca: o llegaremos al año<br>dos mil y aún no veremos realizada<br>esa aspiración.

esa aspiración.<br>
Pero no nararon aquí los excelen-<br>
tes consajos del ayaso que nos tocó mes en la brecha".<br>
en suerte escuchar. Como todos los trabajadores gastronómicos y domes-<br>
trabajadores gastronómicos y domes-<br>
ticol

pueblo en enresenta una parte del<br>pueblo en el Congreso nos aconsejó<br>un recurso heroíco, digno de su lumi-<br>nosa mente de estadista. Oido al par- $:he:$ 

"Cuando ustedes los trabajadors conozcan un caso de estos en que un iudadano infringe la ley, pués no pa-

Aquí queda, a grandes rasgos con- sumamente justo

Tienen la palabra María y Marta, a pesar de todo hemos de seguir fir-

La comisión administrativa invita a todos los obreros albañiles, frentistas españolas, yeseros y peones, a la gran asamblea que se efectuará mañana, domingo, a las 9 horas, en el local calle 10 número 1178, entre 56 y 57,

ciudadano infringe la ley, pués no pa-<br>
tares al pliego de condiciones y la ac-<br>
testigos en el lugar done opere es este entre al grando con los<br>
testigos en el lugar done opere es es entre al pliego de condiciones y la ac

Suscripción mensual 3-0.50. Valores y Giros a H. Villalbs, Rioja 835, Buenos Aires.

**SALE** 

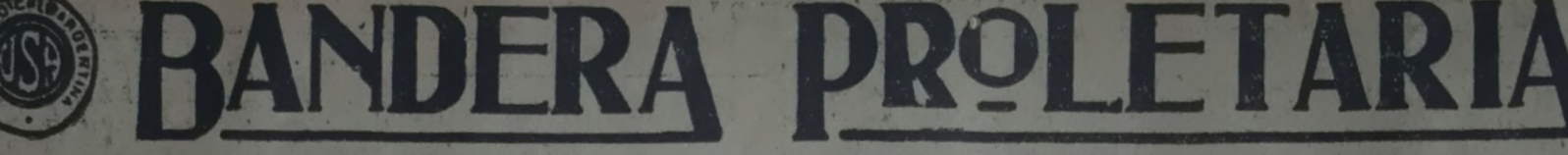

ORGANO DE LA UNION SINDICAL ARGENTINA

Redacción y Administración: RIOJA 335 - U. T. 0102 Mitre

BUENOS AIRES, Sábado 30 de Marzo de 1929 — Núm 40

# Informe de la delegación de la U.S.A. a Rusia

## EL EJERCITO ROJO

EL EJERCITO ROJO<br>
En Rusia, el servició militar es obligatorio por dos años, pero sólo para los obreros y campesinos. Los nepman (pequeños comerciantes) y los kulaks, (campesinos enriquedos), no tienen erecho a prestar eer

ades.<br>Nos informaba, además, un Comando del Ejército Rojo, que a pesar de<br>star compuesto él por obreros y cam-<br>esinos, se reservaba en los puestos de<br>omando, una mayoría para los pri-<br>neros, asegurando así la real dictadu-

la sociedad.<br>
El ejército, en tiempo de par, se ele-<br>
va a 565.000 hombres, distribuídos en<br>
los pueblos de las fronteras.<br>
Además de este ejército regular,<br>
existe prestan servicio, durante cinco<br>
anha servicio de las pre

guiente forma:<br>
El primer año, 3 meses; el segundo,<br>
los meses y los tres años restantes un<br>
mes por año. Al obrero o campesino<br>
que presta este servicio especial, ade-<br>
más da hacerlo en su residencia, se le<br>
homa el más

### Visita a un cuartel-

En una escuela de artillería y cuartel de Moscú, que visitamos, nos informaron respecto a su composición y orgenización: Nos explicaron la situación del "Kulak" y "Nepman" que hemos citado precedentemente.<br>El soldado en el

n Presta servicio durante 8 horas dia-<br>rias, pudiendo, después de ellas, au-<br>seritarse del cuartel, teniendo única-<br>mente la obligación de venir a dormir<br>en el mismo. El trato del soldado con periorided es completamente sim-<br>la disciplita num se nota en ellos,<br>producto de la coerción, simo del nes producti de activamente de cada una productiva de cada una cada una cada una cada de cada de de de ejército capitalista, a Los coldados en cada cuartel constituyen un contifé, nombrando en cada

existen 132 idiomas propios y 6002 dia-

lectos.<br>Además de dedicarse a los ejercicios Ademas de deducarse à los ejercicios<br>físicos y manejos de armas, los construiros hacen un aprendizaje de la composición de las armas y sus efectos,<br>especializándose en las composiciones

especializándose en las composiciones<br>químicas.<br>Concretando puede decirse que el<br>conseripto que sale del ejército Rojo,<br>complida su misión, es un hombre ap-<br>to, no solo para ocupar el puesto de<br>soldado, sino que también pa sous campesinos, con una nueva<br>mentalidad, que han de reemplazar a<br>los viejos valores de las aldeas, cola-<br>borando con el proletariado en la construcción socialista.

## Relaciones con las fábricas-

Relaciones con las fábricas (b. ademas del tomenas del tomenas de carga. 22 fin a primer época de la constitu-sai en viaje, es realiza un contrato de Ejército Rojo, debido a la excelectivo entre la administración de la la del ejército.

EN LA ESCUELA DE ARTILLERIA

Nos recibió la guardia con banda de música. Fuimos acompañados por un grupo de oficiales. Vimos las salas dormitorios. Cada compañía o sección tie-<br>ne el Rinco de Lenin, que es un salón<br>bihlioteca,, con mesas de lectura, a donde concurren los soldados para estudiar.

Varias cocinas, atendidas por mujeres. Llegamos a los comedores a la hora de almuerzo; comimos en compahía de los soldados. Dos delegados cieron uso de la palabra; un soldado rojo contestó, siendo interrumpido por los aplausos génerales y vivas a la revolución mundial. Visitamos la sección oficialidad. Se nos dieron los siguientes informes:

exigitate as completamente sim-<br>
incredicted is the informes:<br>
producted delected simple and the product is the definition of the delected point of the solution of the product of the solution of the solution of the solutio

# **VIVIENDAS Y CONSTRUCCIONES**

La organización del ejército rojo. - Flota mercante sovietica

más alto sueldo es de 225 rublos; los botas, un traje de trabajo, un sobre-soldados reciben 5 rublos. (todo, un impermeable, una cobija, cua----Dos veces por semana los soldados tro pares de ropa interior, etc.

van al teatro, gratis, y congastos de tranvía, también gratis.<br>Recorrimos todas las dependencias y de aprendices de todas las categorias laboratorios, donde se nos mostraron del comando, en proporción de 3 ojo litar. las profesionales, costeando sus gas-

LA FLOTA

Tomamos, para ilustrar este aspecto Tomamos, para ilustrar este aspecto dura hasta 3 años. A de la nueva organización rusa, la Jota so, la flota se obliga soviética del Báltico. Ella se ompone trabajo.<br>de 24 barcos, cuyo tonelaje varía entre El pago a los ap

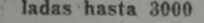

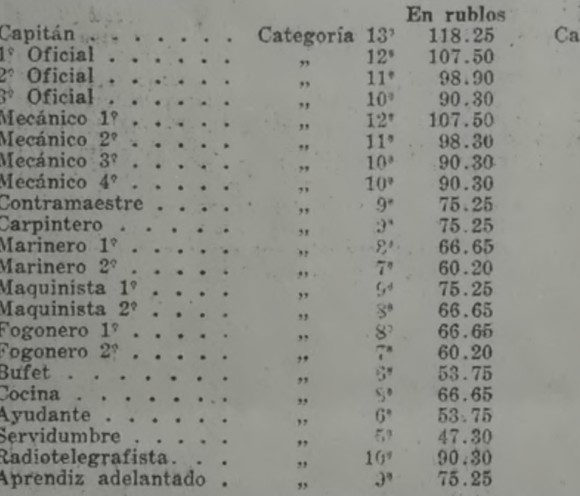

El representante del sindicato gana lugar de contrato por cuenta de la

Más de 30 hombres  $40%$  $\frac{30}{25}$  %

de 30 hombres, perciben un aumento

Capitán<br>Ayudante 1º<br>Ayudante 2º

Ayudante 3

Mecánico 1

Mecánico 29

Mecánico 3 Mecánico 4° Contramaestre

Carpintero

Marinero 1

Marinero 1 Maquinista 1<sup>v</sup><br>Maquinista 2<sup>v</sup>

Fogonero 1'<br>Fogonero 2'<br>Bufet

El representante del sindicato gana lugar de contrato por cuenta de la<br>de acuerdo con la tarifa que rige para flota,<br>los obreros profesionales. Los que no Todo el comando está asegurado en<br>pueden, por la naturaleza del tra

En los casos de desocupación, desde<br>el marinero hasta el capitán perciben<br>del sindicato social 26 rublos mensua-<br>les: además, por cada miembro de<br>familia incapaz para el trabajo, desde<br>2 a 3 rublos. La servidumbre recibe<br>

La flota soviética tiene también el compromiso de admitir a una cantidad

La edad de los aprendices es de 15 16 años y el término de aprendizaje<br>dura hasta 3 años. Al terminar el cur-<br>so, la flota se obliga a proporcionarles

El pago a los aprendices se efectúa<br>de acuerdo con la tarifa vigente, desde<br>2' hasta 7' categoría, gozando de licencia en los meses de junio-agosto.

De acuerdo con el sindicato, el Comisariato de la Salud Pública tiene establecido una serie de condiciones existente higiénicas para el trabajo.<br>Además, la flota tiene la obligación de entregar al comando ropa especial

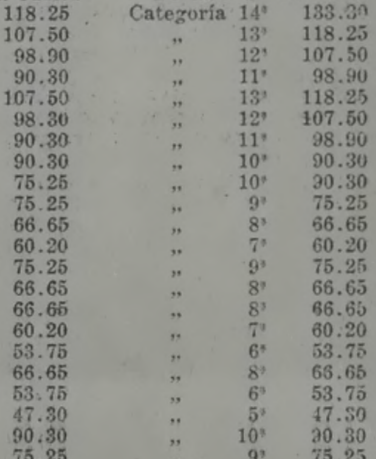

del Báltico; en total son como 1200 ombres.

nombres.<br>
Los marineros pagan al sindicato el<br>
2 olo del sueldo.<br>
Tienen los marítimos, además de sas<br>
grandiosos clubs, teatros, bibliotecas,<br>
etcetera, otros tantos círculos a bordo.

regramosos cuas, veatros, veatros, veatros a bordo de cada barco de acuerdo con su importancia: musicales, de cultura, ajedrez, estadística, prensa, política internacional, etc. Realizan periódicamente asambleas, en donde

Además, la flota tiene la obligación cua removemente menomente de metropare el trabajo, un kilo y medio de inista, no puede ganar más de \$225, para el trabajo, un kilo y medio de la excedente tiene que entregarlo al repub

## INSTITUTO ANTIVENEREO

Está destinado a la curación de en-Esta aestinado a la curación de en-<br>fermos venéreos. Se preccupa con to-<br>da clase de medios a la propaganda<br>profiláctica. Dispone de vehículos es-<br>peciales, provistos de elementos varia-<br>tos para la propaganda, compartimeel campo

En cada fábrica existe una sección En cada fabrica existe una sección del instituto anti-veriéreo, compuesta de abreos que se encargan de la pro-<br>paganda correspondiente y de proveer y facilitar los medios de curación para los que deseen tratarse en su domi

REFORMATORIO DE PROSTITUTAS

Trabajo cultural Visitamos uno de los cuatro existentes en la ciudad. Tiene un taller de para el mantenimiento de los órga-<br>los sindicales y para la labor cultural, Dispone de tres salones para trabajar la administración, numerosos affiches demostrativos de la fealdad de la prostitución. Reproducimos la leyenda de algunos:<br>"La unión del trabajo y la Ciencia "La unión del trabajo y la Ciencia curarán los males sociales". "Las enfermedades ve

tarifa progresivamente en aument<br>Del dinero que entra, el Comité dispués<br>ne totalmente para la refacción y otra<br>necesidades de la casa. Fuera del superior local de las viviendas, nadie pués<br>immiscuirse en la grestión inter Comité, aun en los casos que acenais requiere, intervienen las autoridades

Correspondencia de Bede

ción a A. Resnik, Comini

de Prensa, Rioja 835, Bs. A.

Fuera de las casas antiguas, separadas, hay una red de construcciones mais uss, levantadas por las cooperativas as<br>viviendas o por el Estado, donde as<br>quila en primer término, a los obras y supercordina, luz, etc. Además eta<br>te otro tipo de viviendos; el que cos<br>truyen los Trusts de las distintas presas del Estado, como ser el de nafta de Grosny, por ejemplo, de viendas absolutamente gratis con lui calefacción; el de los mineros del "D<br>del Norte de Cáucaso, etc.

Los alquileres varian de acuerdo en

la región o empresa dada, gratis ma niendo que abonar únicamente los vicios comunales.

Además de toda esta serie de viva das de distintos tipos, que hemos a Rusia; el Estado, en virtud de las de transitions de la partie de la de transitions de la partie de la partie de la partie de la partie de la partie de la partie de la partie de la partie de la partie de la partie de la pa blación urbana, se vió obligado a ou gar el derecho a particulares para necessario jo las siguientes condiciones:

De acuerdo con la magnitud de a oria, a personal entre 5 y 49 años. De rante este período es dueño absoluto la casa (no así del terreno que no en enagenable) y puede alquilarla a que se le ocurra. pero en caso de arresta la a obreros o empleados, debe el alg ler, estar encuadrado en las tarifas er, estar encuarado en las delacados de la contrata de la contrata de la contrata de la contrata de la contrata de la contrata de la contrata de la contrata de la contrata de la contrata de la contrata de la contrata de la trucción.

Nuestro informante, con respeta<br>este asunto, nos manifestó que el región de Kherson y Odessa, nuy po<br>co se ha conseguido por los "recursores" privados, únicamente<br>que otra casita de pocas piezas y nú<br>máx.

**CONSTRUCCIONES** 

## El problema de la vivienda-

Lo que más llama la atención de reixitantes en Rusia, es la enorme duante de construcciones de tradiciole, que se está llevando a caba la este realmente prodigioso. En toda la este me extensión que hemos visitado nor perme Lo que más llama la atención de de los sindicatos, clubs, teatros, tecas, etc., surgen en un ansia, en

carrera desenfrenada por supera<br>Las construcciones suceden a las c

trucciones; parecería que hay apuesta gigantesca y en un desea ve mente en adjudicarse el premio del co curso en esta vasta obra que se ha in

curso en esta vasta obra que se na puesto el pueblo ruso.<br>Los años de destrucción han si<br>reemplazados por los de construcción.<br>Precería que la nueva composición.<br>La nueva moral, hubiera centrales de la nueva construcción.

villoso y quisiera vengarse, contra<br>yendo todo nuevo, de las privaciones y<br>miserias sufridas.<br>En todas las manifestaciones de l

vida rusa se nota esta febrilidad, po

en la construcción con mayor interested<br>dad que en otras. Y solos, sin avide nadie, de ninguna especie, y lucha<br>do con el enemigo interno, han rai-<br>zado en este rengión una obra mairica

llosa.<br>
A pesar de lo expuesto, que no de efecto de impresionismo, sino la relidad misma, existe el problema de l'uvienda. Esto es, la falta de algunada sino parametada algunada diversa de los campus parametadas interestad

buscar en el campo un poco de para La delegación: Martín S. García -<br>Atilio Biondi. — A. Resnik.

noire, y bu actuació.<br>El ejército Rojo tiene una sola distinción jaràrquica: el Comandante. Este es el obrero o campesino que ha estimidade y tiene conocimientos técnicos.

### Disciplina-

Los soldados, durante su tiempo de trabajo, deben sujetarse a la disciplitaria del cuartel, establecida por ellos mismos. Pero terminado él, no tienen obligación alguns, ni formalidad especial que llenar, pues al encontrar

## Penas disciplinarias-

Panal disciplination - and the particular of the state of the state of the state of the state of the state of the state of the state of the state of the state of the state of the state of the state of the state of the sta

conar a cinema mejoras públican din-<br>
rios murales de crítica amplia; en don-<br>
rios murales de crítica amplia; en don-<br>
cinema mejoras, hacen observa;<br>
cinema al societal, y representa al societa amplia de los soldados<br>
c

Existen tres sistemas de defensas:<br>
1° un ejército para las fronteras, constituído por gente fuerte, que hace servicio militar durante dos años; se le da<br>
instrucción general y especial; cuando los soldados vuelven a sus a los soldados vuelven a sua aldeas, es-<br>tán capacitados para desempeñarse en delegaciones isoviéticas, coperativas,<br>sidicatos o biblíotecas, coperativas,<br> $2^{\circ}$  un ejército territorial; que hace el<br>servició en aldeas, el

-El ejército de fábricas lo constituyen 2.000.000 obreros del distrito de

Servidumbre  $\cdot$  20  $\degree$ 

Los comandos que navegan en el especificamente cultural, de acuerdo Báltico, mar del Norte, Ingleterra, con el Código Nacional del Trabajo, Alemania y el Meditarráneo, de acuer- la flota se obliga a pagarles el jornal do c

ción, luz, etc. Durante la ocupación<br>de los obreros en la labor sindical o

Hasta 1000 Hasta 3000 Superior a<br>3000 tonel. toneladas toneladas 30  $\frac{15.19}{13.10}$  $\frac{19.11}{17.07}$  $\frac{17.18}{15.08}$ 

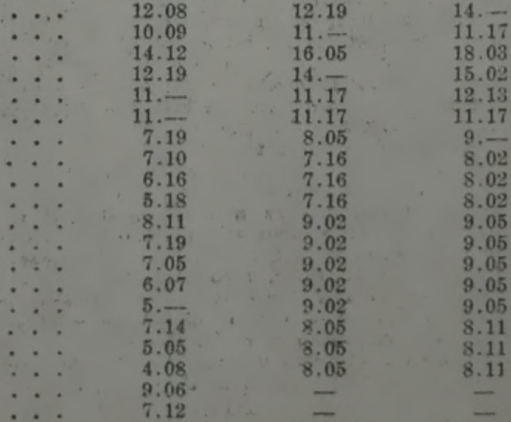

ben pagarla.

ben pagarla.<br>
Después de seis meses de estadía, si<br>
ha habido un progreso en el aprendi-<br>
zaje del ofício y una buena conducta<br>
se les autoriza a ir a trabajar en los<br>
talleres y fábricas nacionalizados, go-<br>
zando de pref

# VIVIENDAS COLECTIVAS E

## Administración-

Demás está decir que la propiedad es

bentiva.<br>
Colectiva.<br>
En una de esas fincas soviéticas, los vecinos, si la casa es grande, un grupo de ocupantes de diversas casas, en el caso de ser chiens, hombres y<br>
mujeres se reunen. Asiste a la reunión<br>
mujeres se re

Recordamos a los sindicates.<br>
Uniones Locales, etc., que erganicates de los de mayo, que deben solicitar con la debida anticipación los oradores y delegados para los actos que relicen. Esta medida es necesaria para para po

licitantes.

Pedidos de delegados para el primero de Mayo